## New Exam Dumps [Released: Microsoft MB3-701 Dumps Sh](http://www.mcitpdump.com/?p=1400)ared by Braindump2go for Free Download!(61-70)

 New Braindump2go MB3-701 Exam Questions Updated Today! Want to know New Questions in 2015 MB3-701 Exam? Download Free Braindump2go MB3-701 Exam Preparation Materials Now! Vendor: MicrosoftExam Code: MB3-701Exam Name: Microsoft Dynamics GP 2013 FinancialsKeywords: Microsoft MB3-701 Exam Dumps,MB3-701 Practice Tests,MB3-701 Practice Exams, MB3-701 Exam Questions, MB3-701 Dumps, MB3-701 PDF, MB3-701 VCE Compared Before Buying Microsoft MB3-701 PDF

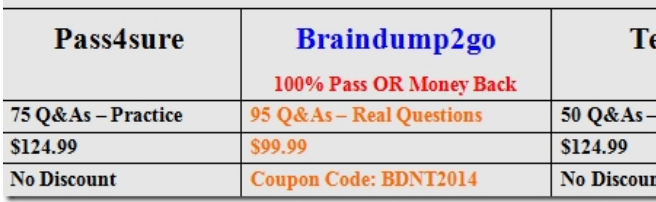

 QUESTION 61You need to print several reports from multiple modules in a single step.Which should you set up? A. Report Groups for each moduleB. Combined Report GroupC. Report Options that are saved under My ReportsD. Custom Reports list for each module Answer: B QUESTION 62Under which condition is it possible to delete a General Ledger (GL) account? A. The account has a zero balance and has only open year transactions.B. The account has a balance and has only open year transactions. C. The account has a zero balance and has only historical year transactions.D. The account has a zero balance and has no transactions. Answer: D QUESTION 63Which two are valid types of Multidimensional Analysis (MDA)? (Each correct answer presents a complete solution. Choose two.) A. noneB. variableC. fixedD. active Answer: AC QUESTION 64You click the Reconcile button to complete a bank reconciliation.Which two actions occur next? (Each correct answer presents a complete solution. Choose two.) A. If the adjusted bank balance and the adjusted book balance do not match, an automatic adjustment is created in the checkbook, then the reconcile completes.B. Adjustment transactions are recorded, but do not post.C. If the adjusted bank balance and the adjusted book balance match, the reconcile completes.D. Cleared transactions are marked as reconciled. Answer: BD QUESTION 65In the Checkbook Maintenance window, you enter a maximum check amount of \$1500.00 (US). You enter a password for the checkbook.You need to process a check that is greater than \$1500.00.For which is a password required? A. Checks that are processed in Select Payables Checks.B. Checks that are processed in Payables Transaction Entry.C.

 Checks that are processed in Bank Transaction Entry.D. Checks that are processed in Miscellaneous Check Entry. Answer: B QUESTION 66You start a bank reconciliation.You need to enter an adjustment to decrease the checkbook balance.What should you do? A. Enter a positive amount by using an Other Income type adjustment.B. Enter a positive amount by using an Other Expense type adjustment.C. Enter a negative amount by using an Other Income type adjustment.D. Enter a negative amount by using an Other Expense type adjustment. Answer: B QUESTION 67The Purchasing Manager wants to analyze purchases using a transaction history report in General Ledger. When Transactions are moved to history in General Ledger? A. When transactions are appliedB.

 When transactions are posted in General LedgerC. When fiscal periods are closed at the end of each monthD. When the year-end closing process is run in General Ledger Answer: D QUESTION 68Which of the following statements is true concerning Quick Journal transactions? A. Quick Journals can be entered in recurring batches.B. Any defaulted account can be left with a zero posting amount.C. Quick Journals can be saved and posted from the batch entry window.D. Accounts can be deleted on the transaction and this change becomes a permanent change to the Quick Journal setup. Answer: B QUESTION 69Transactions were posted to unit, posting, fixed allocation and variable allocation accounts in General Ledger. Which accounts always have a zero balance? Choose the 2 that apply. A. UnitB. PostingC. Fixed AllocationD. Variable Allocation Answer: CD QUESTION 70 What type of account posts to distribution accounts based on percentages entered? A. Unit accountsB. Posting accountsC. Fixed Allocation accountsD. Variable Allocation accounts Answer: C Braindump2go is one of the Leading MB3-701 Exam Preparation Material Providers Around the World! We Offer 100% Money Back Guarantee on All Products! Feel Free In Downloading Our New Released MB3-701 Real Exam Questions! Compared Before Buying Microsoft MB3-701 PDF & VCE!

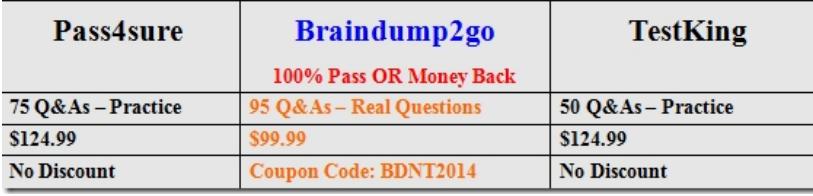

http://www.braindump2go.co[m/mb3-701.html](http://www.mcitpdump.com/?p=1400)